## **IBM** Personal Computer AT

PC 3270 Emulation Program, Entry Level

 $\Box$  = Press and hold the Ctrl key while you press the key.  $P =$  Press and hold the Shift key while you press the key.  $\blacksquare$  = Press and hold the Alt key while you plass the key.

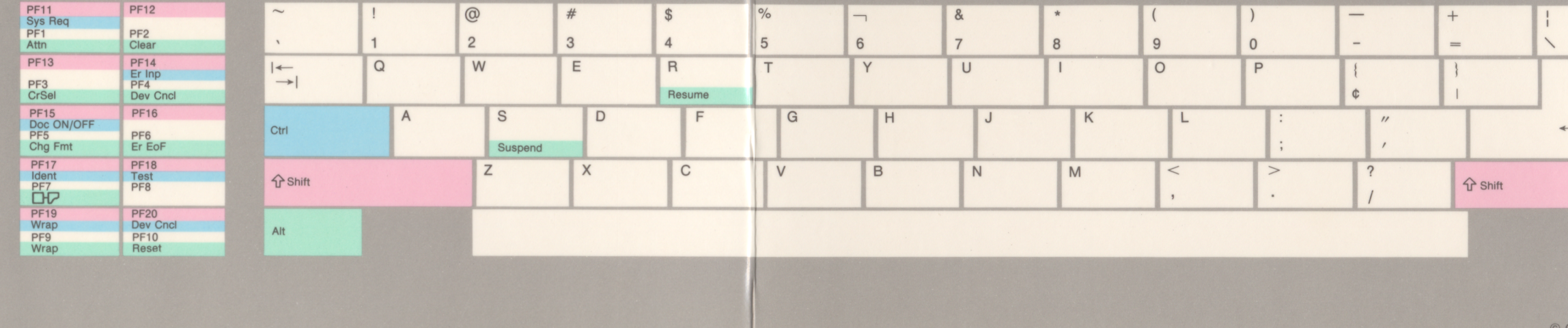

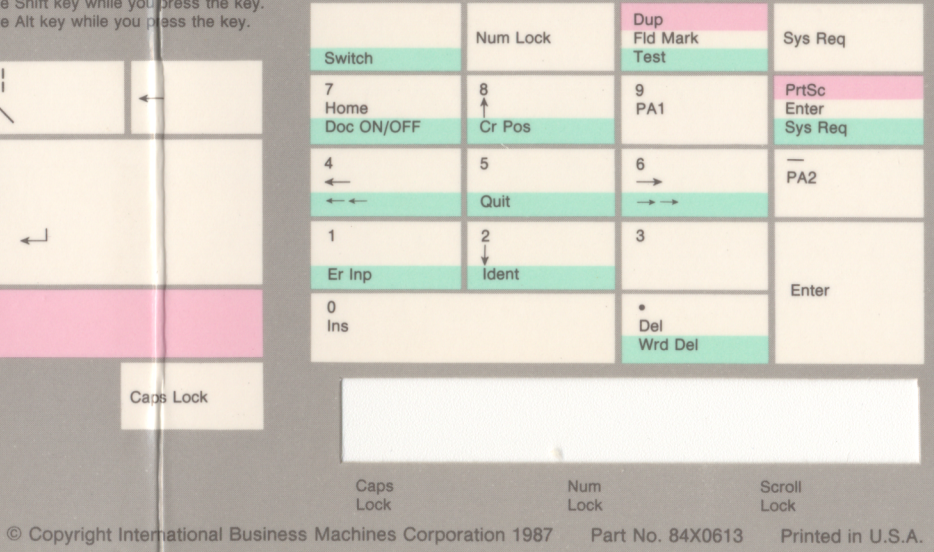